LP IDSE - GL

# Kanban In practice

26/09/2016 Clément Duffau

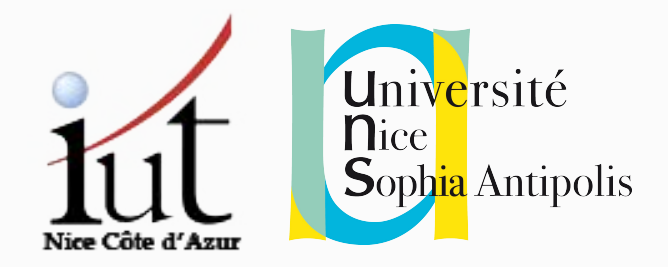

Kanban?

### Kanban !

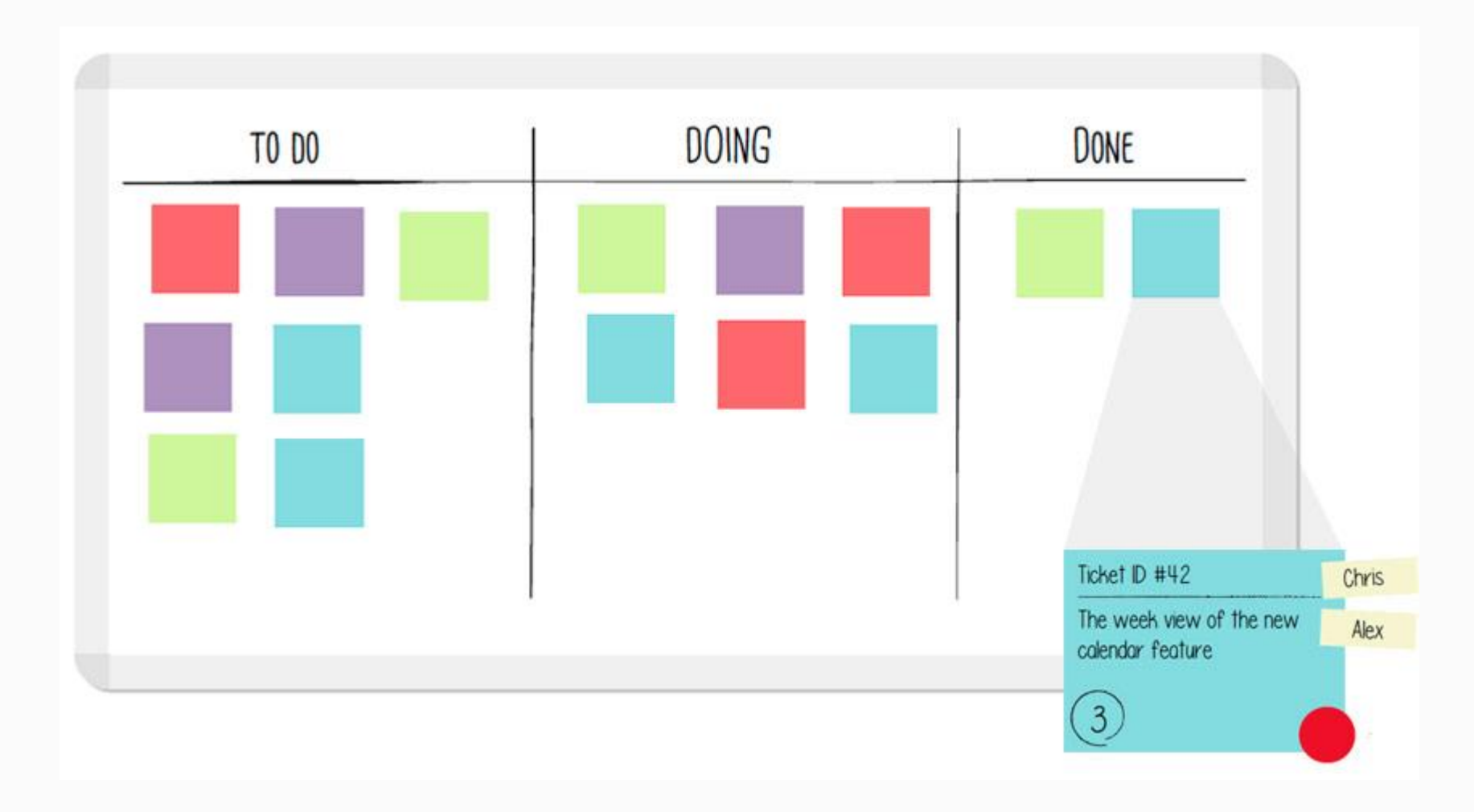

### Kanban : in real life

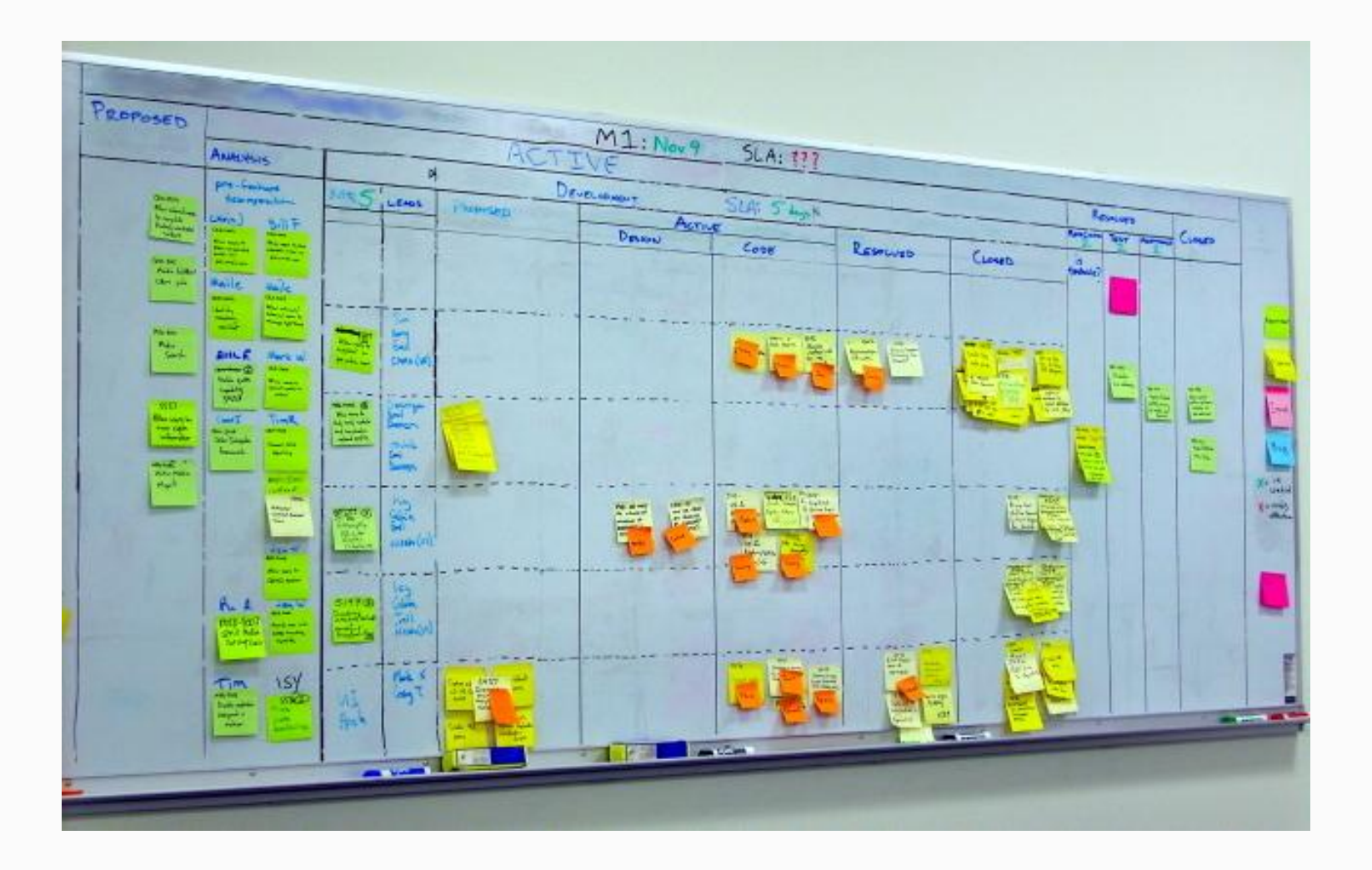

### Kanban : in digital life

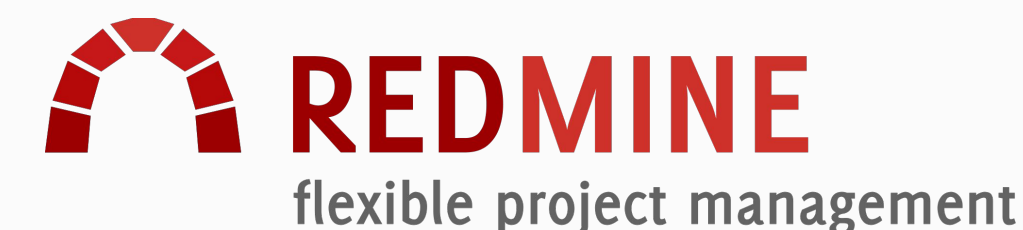

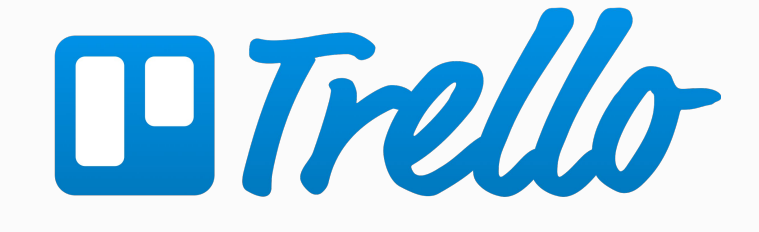

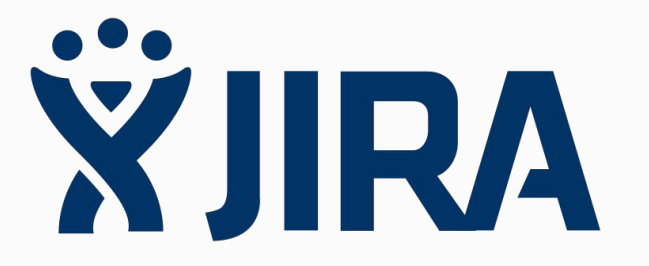

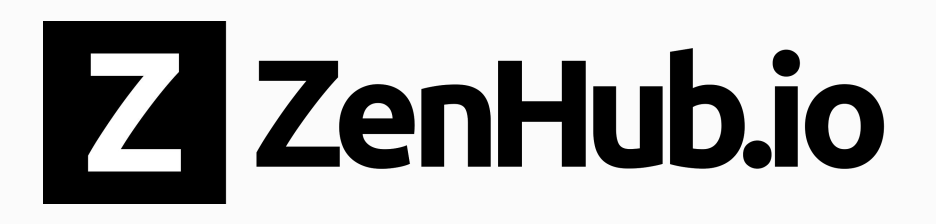

## Kanban : in digital life

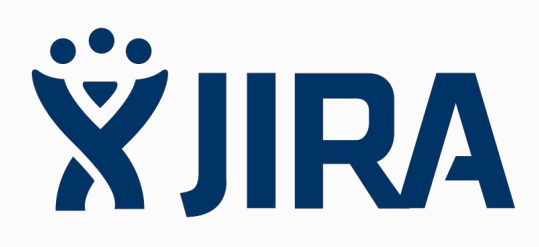

#### **WIIRA** Software TIS-70 Scrum Board **Teams in Space** Scrum: Teams in Space -**QUICK FILTERS:** Critical partners Only my partners **Recently updated 目 Backlog** 12 To do 2 In progress Agile board 3 Done **色 Releases**  $\vee$  TIS Developer Love  $3$  issues **In** Reports  $QE$  All issues **ALL**  $\boxed{\circ}$  TIS-37 **D** TIS-10  $O$   $H$ <sub>S</sub>-8 €3 Components ↑ Service should return prior ↑ Bad JSON data coming  $\uparrow$  Requesting flights is now (o) Add-ons trip details and info back from hotel API taking  $> 5$  seconds SeeSpaceEZ plus  $\overline{2}$ SeeSpaceEZ plus SeeSpaceEZ plus **PROJECT SHORTCUTS** Mars Team HipChat Room  $\vee$  Everything Else 21 issues **Space Station Dev Roadmap** Teams in Space Org Chart  $T = TIS-17$  $\Box$  THS-56 **D** TIS-68  $\mathbf{C}$  $\frac{1}{\sqrt{2}}$ D **Orbital Spotify Playlist** Add pointer to main css file ↑ Homepage footer uses an ↑ Engage Saturn's Rings **Hyperspeed Bitbucket Repo** inline style-should use class Resort as preferred to create child themes + Add shortcut Large Team Support Space Travel Partners Large Team Support **ET TIS-20**  $\circ$  TIS-45  $\hat{\mathbf{n}}$ ↑ Engage Saturn Shuttle lines ↑ Email non registered users to sign up with TIS for group tours Space Travel Partners SeeSpaceEZ plus  $3$  $\boxed{\circ}$  TIS-12 Create 90 day plans for all departments in Mars office

### Jira : A swiss knife

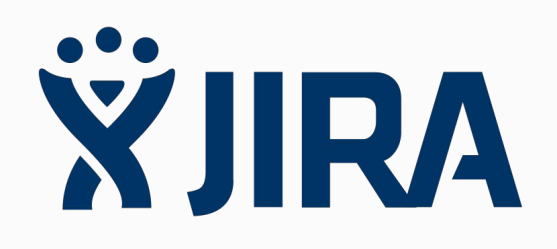

#### User Stories

#### **Estimates**

Story Points

Flow chart

**Priority** 

#### **Components**

Sub-tasking

#### Management charts

 $26/09/16$  - CD - duffau@i3s.unice.fr 7

Demo!

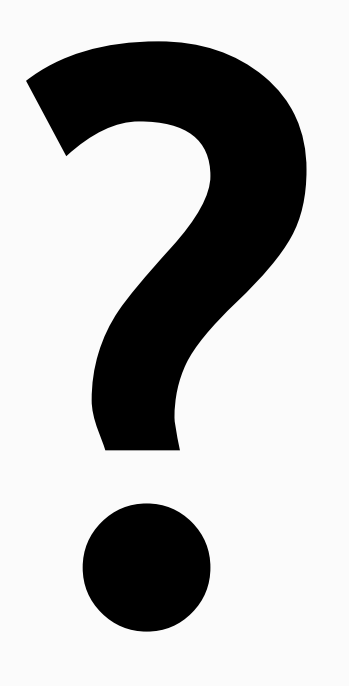

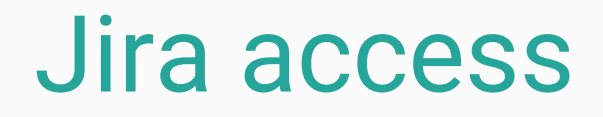

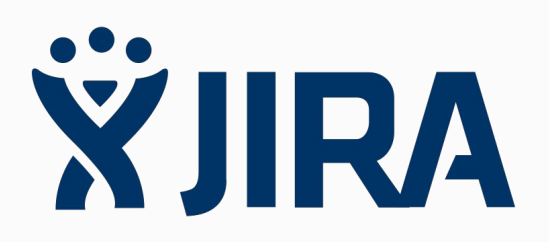

#### Account init :

<http://mjollnir.unice.fr/crowd> (votre login étudiant)

### Jira :

#### <http://mjollnir.unice.fr/jira>